## Cancer Survival in Florida 1999-2003

or Why Rates are Harder Than Counts

Anders Alexandersson

Florida Cancer Data System

- 1. [Introduction](#page-2-0)
- 2. [Data Management](#page-10-0)
- 3. [Survival analysis](#page-14-0)
- 4. [Reporting](#page-22-0)

# <span id="page-2-0"></span>[Introduction](#page-2-0)

### Early survival analysis used counts

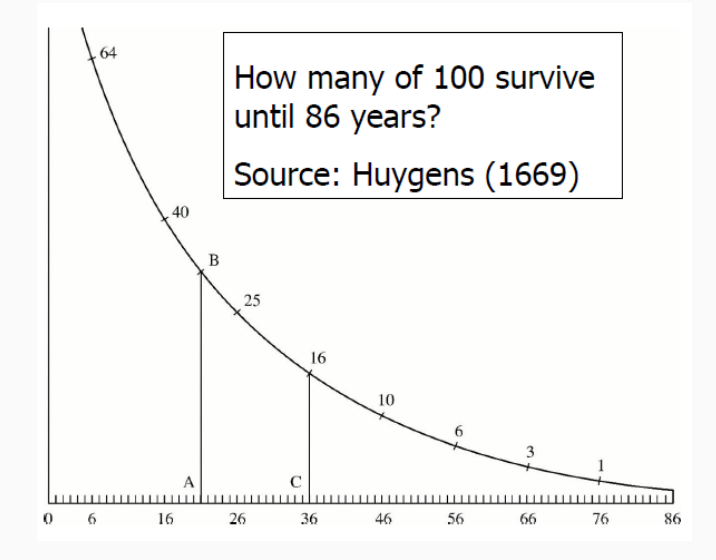

#### Counts are easy

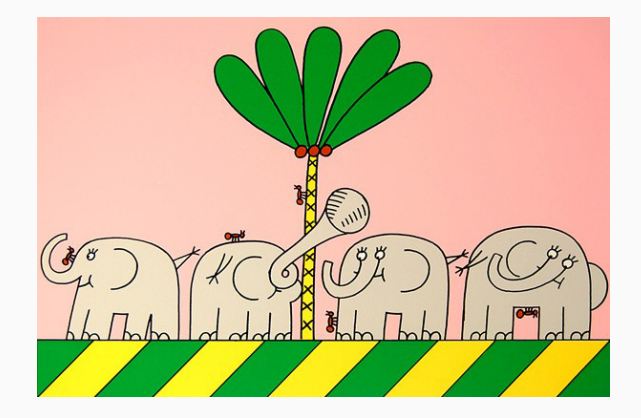

"5 ants are more than 4 elephants", Swedish children TV.

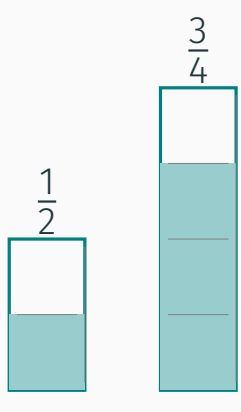

Average ratio = 62.5%

Ratio of averages = 67%

The order of calculation produces different results.

#### G. Udny Yule (1934)

Death (Mortality) rates can be either an average ratio or a ratio of averages.

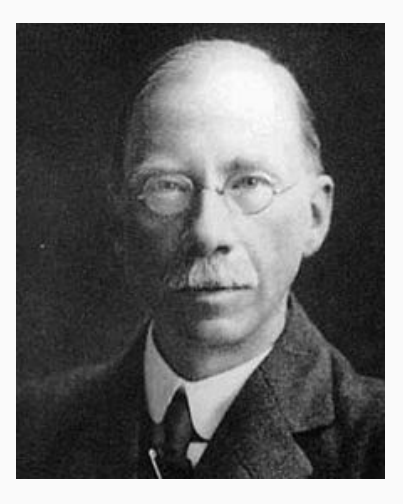

Pohar Perme et al. (2012)

Net survival is the average ratio of overall and population survival.

Relative survival ratio is the ratio of averages of overall and population survival.

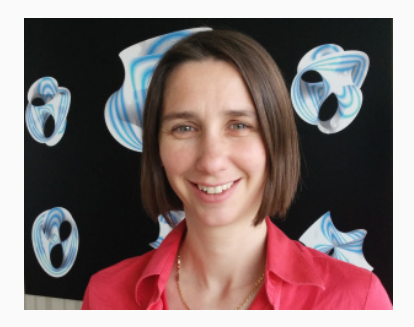

Survival analysis is time-to-event analysis. The focus is on net survival in a relative framework. It is reproducible research using Stata.

Data science = data management + statistical analysis + programming

## <span id="page-10-0"></span>[Data Management](#page-10-0)

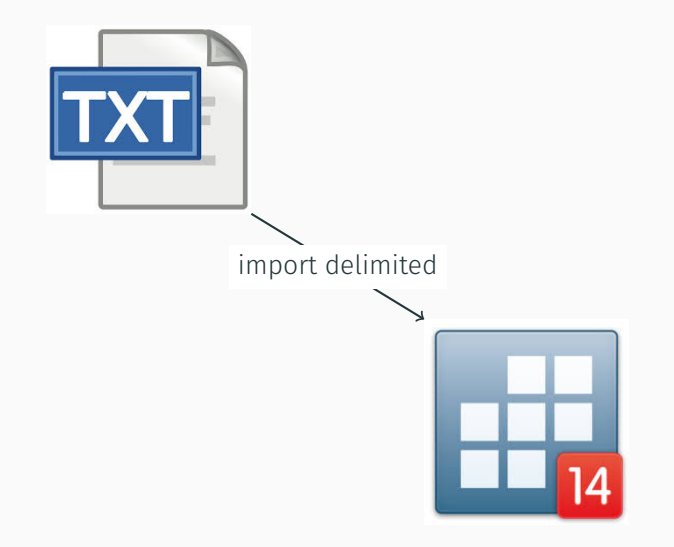

Check for unique identifiers

- 1. isid Patient\_Id\_Number\_N20 Sequence\_Number\_Central\_N380
- 2. Run the SAS program "CalculateSurvivalTimeInMonths.sas"
- 3. Rename variables to your liking
- 4. isid pid\_20 record\_order

Create the analysis dataset

- 1. Create new variables such as FCDS site group, ICSS weights
- 2. Specify exclusions, e.g., omit children
- 3. Review the data
- 4. Create population mortality file from Human Mortality Database

# <span id="page-14-0"></span>[Survival analysis](#page-14-0)

Analysis time *t* is time at risk:

$$
t = \frac{\text{time} - \text{origin}}{\text{scale}}
$$

Examples are years or months since diagnosis of cancer.

Survival time *T* is the time until a failure event. Examples are years or months since diagnosis of cancer until death.

The survival function *S(t)* is the probability of surviving beyond t, the probability that the survival time T is larger than the specific time t:

$$
S(t) = P(T > t)
$$

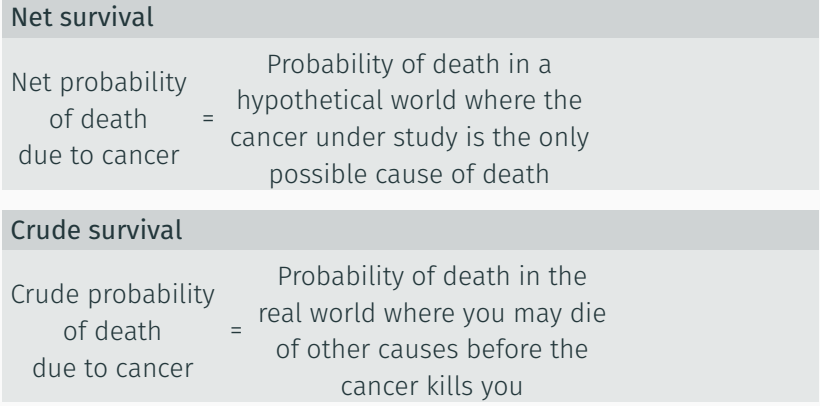

Crude and net survival distinguish between two causes of death: death due to cancer and death due to other causes.

Overall (a.k.a. observed or all-cause) survival, and relative survival ratio do NOT make this distinction.

Crude and net survival can be estimated in the cause-specific or relative framework.

### Survival analysis approaches and recommended FCDS usage

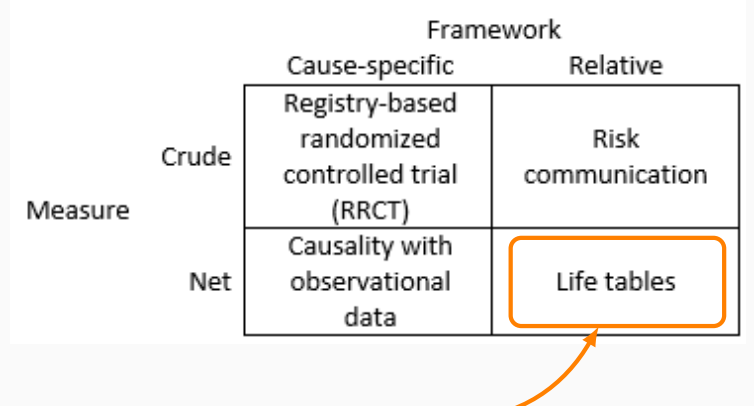

Pohar Perme estimates

- Cancer registries often prefer net survival (ignores competing risks) in a relative framework (does not require cause of death).
- The Pohar Perme estimator corrects for deaths due to other causes.
- FCDS has *continuous survival time* but birth month and birth day are not releasable. This suggests Pohar Perme estimation using *life tables*.
- The user-written Stata command stnet<sup>[\[3](#page-29-0)]</sup> is designed for this.

1) Declare data to be survival-time data:

- . use doh if site\_10group==1, clear
- . stset surv\_year, failure(vital\_1760==0) id(pid\_20)

2) Look at the output. Fix any problems.

3) Use the stnet command:

```
stnet using popmort9913 ///
 if inrange(dx_year,1999,2003) [iw=icss1], ///
mergeby(_year sex _age) breaks(0(0.083333333)10) ///
diagdate(date_dx) birthdate(dob) standstrata(agegr) ///
 savstand(agestand NS1, replace)
```
- . use agestand\_\_NS1, clear
- . list if inlist(end,1,5,10), noobs

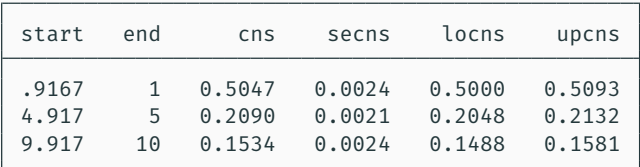

<span id="page-22-0"></span>[Reporting](#page-22-0)

texdoc creates dynamic reports in LaTeX.

tabout creates publication-quality summary tables.

### Net survival by cancer site, Dx 1999-2003

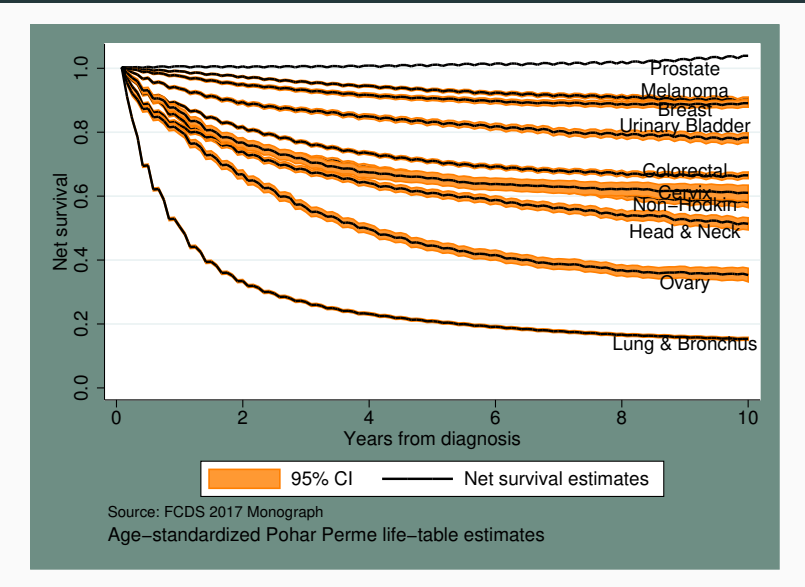

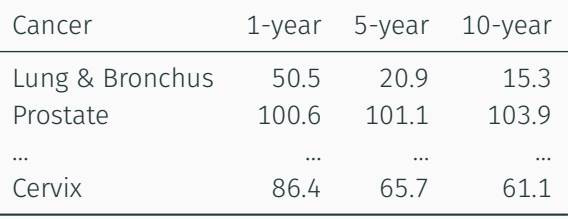

Source: FCDS 2017 Monograph[\[1\]](#page-29-1)

### Net survival of lung cancer by stage, Dx 1999-2003

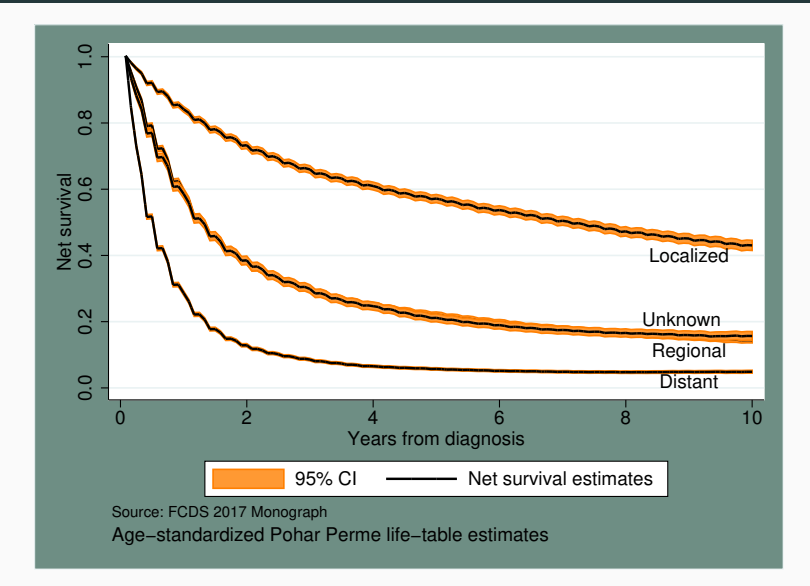

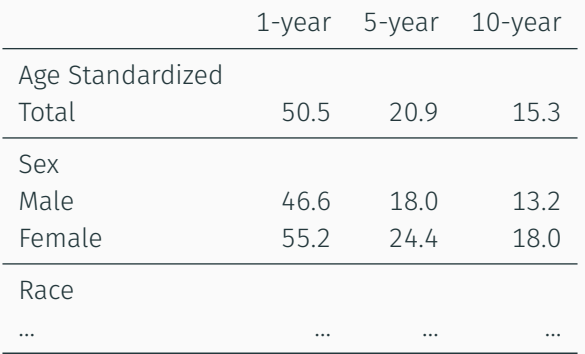

Source: FCDS 2017 Monograph[[1](#page-29-1)]

Read the FCDS 2017 Monograph[[1](#page-29-1)] and the Technical Report<sup>[[2\]](#page-29-2)</sup>.  $\odot$ 

## <span id="page-29-3"></span>[References](#page-29-3)

- <span id="page-29-1"></span>[1] A. Alexandersson. Cancer survival in florida 1999-2003 with 10-year follow-up. FCDS Monograph, 2017.
- <span id="page-29-2"></span>[2] A. Alexandersson. Survival analysis of the florida cancer data system: A data science project using stata. FCDS Technical Report, 2017.
- <span id="page-29-0"></span>[3] E. Coviello, P. Dickman, K. Seppä, and A. Pokhrel. Estimating net survival using a life-table approach. *Stata Journal*, 15(1):173–185, 2015.